## **UCware-Clients und -Module**

- [UCware UCC-Client](https://wiki.ucware.com/archiv/5_x/client/desktop)
- [Outlook-Add-In](https://wiki.ucware.com/v4/client/outlook_addin/allgemein)
- [Exchange Webserver Schnittstelle EWS](https://wiki.ucware.com/archiv/4_x/client/exchange)
- [Outlook-Anbindung mit TSP](https://wiki.ucware.com/installationshandbuch/tsp_outlook)

From: <https://wiki.ucware.com/> - **UCware-Dokumentation**

Permanent link: **[https://wiki.ucware.com/archiv/4\\_x/client/sitemap?rev=1680636769](https://wiki.ucware.com/archiv/4_x/client/sitemap?rev=1680636769)**

Last update: **04.04.2023 19:32**

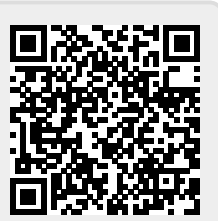